## COMP 204 Variables

### <span id="page-0-0"></span>Yue Li, based on material from Mathieu Blanchette, Carlos Oliver and Christopher Cameron

1 / 19

K ロ ▶ K 個 ▶ K 글 ▶ K 글 ▶ │ 글 │ ◆) Q ( º

### <span id="page-1-0"></span>Quiz 4 password

2 / 19

K ロ X x 何 X x モ X x モ X → 三 电 → の Q Q →

# Basic operations on numbers and strings

<span id="page-2-0"></span>Operations on numbers:

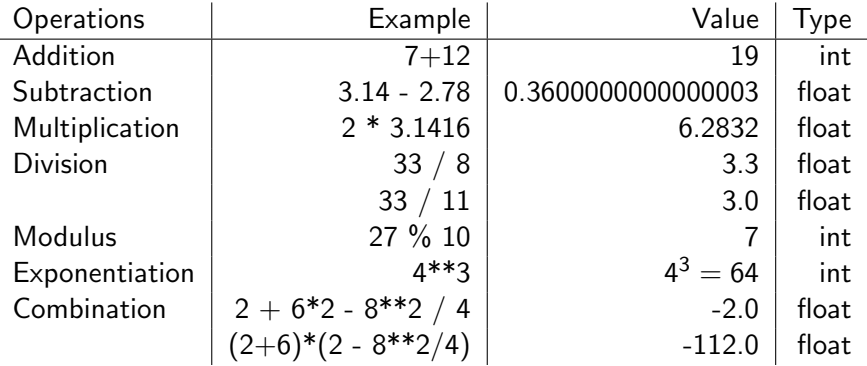

### Precedence of arithmetic operators:

Exponentiation  $>$  multiplication/division  $>$  addition/subtraction Use parentheses to group terms as desired

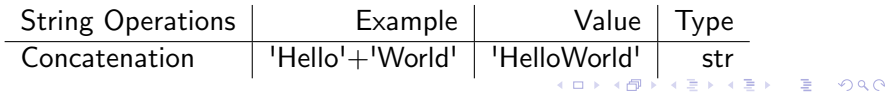

3 / 19

### Basic operations on booleans

<span id="page-3-0"></span> $\triangleright$  Conjunction (and)

True and True # True True and False # False False and True # False False and False # False

 $\triangleright$  Disjunction (or):

True or True # True True or False # True False or True # True False or False # False

 $\triangleright$  Negation (not):

not True # False not False # True

# **Comparisons**

A comparison is an operation that compares two objects and yields a boolean value

 $\blacktriangleright$  Test equality

# Note the use of double−equal sign  $3.14 = 3.14 # True$ 'ACTG' == 'GTCA' # False  $'ACTG' == 'acqt' # False$ 

**← ロ ▶ → イ 何 ▶** 

 $\blacktriangleright$  Test non-equality

3.14 != 3.1416 # True 'ACGT' != 'ACGT' # False

 $\blacktriangleright$  Smaller-than, smaller-or-equal

3.14 < 3.1416 # True  $3.14 > 3.14 # False$  $3.14 \leq 3.14 # True$ 'ACGT'< 'ACTT' #True

# Mixing it up

Manually check them and check them in Python shell

 $(2*3.14) < 6$  and 'TGA' == 'TGA' # False  $((2*3.14) < 6$  or  $(17-3=14)$  and 'TGA' == 'TGA' # True not ('TGA' == 'TGA' or 'TGA'  $!=$  'TGA' ) # False 'AA'  $> 4$  # TypeError: '>' not supported between # instances of 'str' and 'float'

- $\triangleright$  So Python is just a fancy calculator? No! Programming is about linking multiple operations together
- $\triangleright$  For this, it is useful to be able to save to memory the results of an operation
- $\blacktriangleright$  To this end, we use variables

## Variables

Variables allow a program to remember values throughout the execution of the program.

This is how a program uses the computer's memory.

A variable has a name and a value.

A program can

- $\blacktriangleright$  Create new variables
- $\blacktriangleright$  Set the value of variables
- $\triangleright$  Look up the value of variables to include them in expressions
- $\triangleright$  Change the value of variables (hence the name)

weightCarbon  $= 12$  $#$  This creates a variable weight Carbon,  $#$  assigns it value 12

weight $Ox$ vgen  $= 16$ 

 $#$  This creates a variable weightOxygen,  $#$  assigns it value 16

print('The weight of carbon is:', weightCarbon)  $#$  This looks up the value of variable weightCarbon,  $#$  performs the print statement

print('The weight of oxygen is:', weightOxygen)

weight $CO2 =$  weightCarbon + 2  $*$  weightOxygen  $#$  This first evaluates the right-hand side,  $#$  based on the current values of weightCarbon  $#$  and weightOxygen. This yields 44.  $#$  It then creates the variable weightCO2  $#$  and assign it the value 44.  $#$  Nothing gets printed so far

#### print('The weight of CO2 is:', weightCO2)

Global variables Computer memory

**K ロ ▶ K 伺 ▶ K ヨ ▶ K ヨ ▶** 

8 / 19

 $\Omega$ 

weightCarbon  $= 12$  $#$  This creates a variable weight Carbon,

 $#$  assigns it value 12

weight $Ox$ vgen  $= 16$  $#$  This creates a variable weightOxygen,  $#$  assigns it value 16

print('The weight of carbon is:', weightCarbon)  $#$  This looks up the value of variable weightCarbon,  $#$  performs the print statement

print('The weight of oxygen is:', weightOxygen)

weight $CO2 =$  weightCarbon + 2  $*$  weightOxygen  $#$  This first evaluates the right-hand side,  $#$  based on the current values of weightCarbon  $#$  and weightOxygen. This yields 44.  $#$  It then creates the variable weightCO2  $#$  and assign it the value 44.  $#$  Nothing gets printed so far

#### print('The weight of CO2 is:', weightCO2)

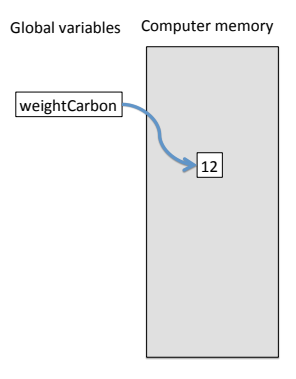

イロメ イ押 トイヨ トイヨメ

9 / 19

weightCarbon  $= 12$ 

 $#$  This creates a variable weight Carbon,  $#$  assigns it value 12

weight $Ox$ vgen  $= 16$ 

 $#$  This creates a variable weightOxygen,  $#$  assigns it value 16

print('The weight of carbon is:', weightCarbon)

 $#$  This looks up the value of variable weightCarbon,  $#$  performs the print statement

print('The weight of oxygen is:', weightOxygen)

weight $CO2 =$  weightCarbon + 2  $*$  weightOxygen  $#$  This first evaluates the right-hand side,  $#$  based on the current values of weightCarbon  $#$  and weightOxygen. This yields 44.  $#$  It then creates the variable weightCO2  $#$  and assign it the value 44.  $#$  Nothing gets printed so far

#### print('The weight of CO2 is:', weightCO2)

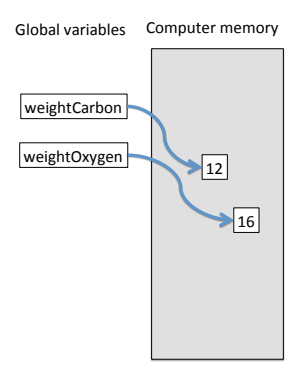

weightCarbon  $= 12$  $#$  This creates a variable weight Carbon,  $#$  assigns it value 12

weight $Ox$ vgen  $= 16$  $#$  This creates a variable weightOxygen,  $#$  assigns it value 16

print('The weight of carbon is:', weightCarbon)  $#$  This looks up the value of variable weightCarbon,  $#$  performs the print statement

print('The weight of oxygen is:', weightOxygen)

weight $CO2 =$  weightCarbon + 2  $*$  weightOxygen

- $#$  This first evaluates the right-hand side,  $#$  based on the current values of weightCarbon
- 
- $#$  and weightOxygen. This yields 44.
- $#$  It then creates the variable weightCO2
- $#$  and assign it the value 44.
- $#$  Nothing gets printed so far

#### print('The weight of CO2 is:', weightCO2)

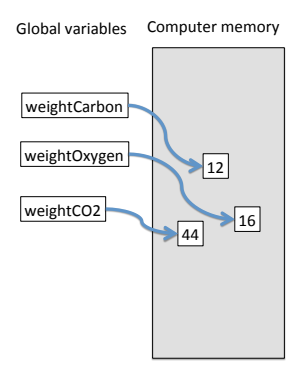

### Variables - example

weight $\text{Carbon} = 12$ weight $Ox$ ygen = 16 print('The weight of carbon is:', weightCarbon) print('The weight of oxygen is:', weightOxygen) weightCO2 = weightCarbon +  $2 *$  weightOxygen print('The weight of CO2 is:', weightCO2)

 $#$  Improved measurement of atomic masses weight $\text{Carbon} = 12.001$ print('The weight of CO2 is:', weightCO2)  $#$  weight CO2 remains 44

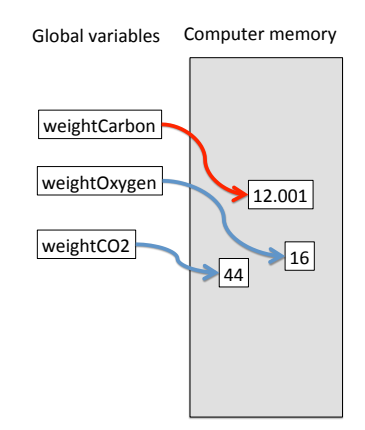

### Variables - example

```
weight\text{Carbon} = 12weightOxvgen = 16print('The weight of carbon is:', weightCarbon)
print('The weight of oxygen is:', weightOxygen)
weightCO2 = weightCarbon + 2 * weightOxygen
print('The weight of CO2 is:', weightCO2)
```

```
# Improved measurement of atomic masses
weightCarbon = 12.001print('The weight of CO2 is:', weightCO2)
# weight CO<sub>2</sub> remains 44
```

```
weightCO2 = weightCarbon + 2 * weightOxygen
# now weight CO2 becomes 44.001
print('The weight of CO2 is:', weightCO2)
```
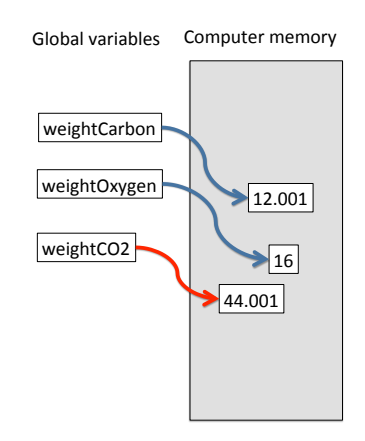

Change of value in one variable will affect values of other variables involving that variable

### Variables - example 2

<span id="page-13-0"></span>Goal: Write a program that computes the body mass index (BMI) of a person:  $\mathit{BMI} = \mathit{weight} / (\mathit{height}^2)$ 

```
weight = 69height = 1.8BMI = weight/(height**2)
print('A person with weight', weight , 'and height',
        height, 'has BMI =', BMI)
```

```
weight = 74 # suppose the weight changes
# The value of BMI still has not changed
print('A person with weight', weight , 'and height',
        height, 'has BMI =', BMI)
```

```
# We need to recalculate BMI to get the correct BMI
BMI = weight/(height**2)print('A person with weight', weight ,
       ', height, 'has B=MI), and
```
14 / 19

## <span id="page-14-0"></span>Live Demo in Wing101

# Variables - example 3 (user input)

Goal: Write a program that asks the user for their weight and height and then computes BMI.

How? Use the input(String) function, which prompts the user to enter data, and returns the string that was typed.

```
weight = input('Please enter your weight (in kg):')height = input('Please enter your height (in m):')BMI = weight/(height**2)print('Your BMI is', BMI)
```
Problem: We get a *runtime error*:

TypeError: unsupported operand type(s) for \*\* or pow(): 'str' and 'int' Use the Python shell to find out what the type of the weight and height variables are.

```
type(weight) # Aha, it's a String , not an integer
type(height) # and this one too!
```
That's because the *input* function always produces a string, irrespective of what is actually typed by the [us](#page-14-0)e[r.](#page-16-0)  $\mathbb{R}^n$ 

### Converting between types

<span id="page-16-0"></span>Python allows data to be converted from one type to another using type conversion functions:

int(someObject) # convert someObject to an integer float(someObject) # convert someObject to a float  $str(someObject)$  # convert someObject to a string

Example,

name='Yue' # name is a String weight='66' # weight is a String height='1.8' # height is a String weightInt =  $int(weight)$  # weightInt is an integer 68 heightFloat =  $float(height)$  # heightInt is a float 1.8 heightInt =  $int(height)$  # heightInt is an integer 1 #Note: int() truncates decimal values nameInt =  $int(name)$  # this causes an error, because # the content of name cannot be converted to number

## BMI program corrected

We use the type conversion functions to convert the output of the input function to float.

```
weight = input('Please enter your weight (in kg):')weightFloat = float(weight)height = input('Please enter your height (in m): ')
heightFload = float(height)BMI = weightFloat /( heightFloat∗∗2)
print('Your BMI is ' ,BMI)
```
Or more succinctly, we directly convert the output of the input function to a float, without saving the String in a variable:

```
weight=float(input('Please enter your weight (in kg): ')
height=float(input('Please enter your height (in m): '))
BMI = weight/(height**2)print('Your BMI is ' ,BMI)
```
## <span id="page-18-0"></span>Live Demo in Wing101

## Sneak peak of Assignment 1